Photoshop 2021 (Version 22.1.1) Crack With Serial Number Patch With Serial Key Download (Latest)

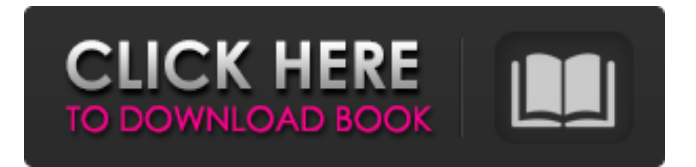

\* See the first image in Figure 12-1. This is a high-res image of a digital camera. If you had this open on your monitor, you would have a high-res image that would be 4 inches by 4 inches. Compare this with the small version in the work area. It's a web screen saver image downloaded from the site of Leonard Zwilling. \* \*\*Figure 12-1:\*\* The original high-res image. \* \*\*Figure 12-2:\*\* Press Ctrl+A or click the Select None button to deselect the current selection. The area you click is in this book represented by a red rectangle. \* \*\*Figure 12-3:\*\* Move the Selection tools by clicking and dragging with the arrow tool. A box appears indicating the current position of the selection tools. \* \*\*Figure 12-4:\*\* Toggle the lock on the mouse pointer to

# keep the current selection where you clicked. \* \*\*Figure 12-5:\*\* Click the layer to change the layer's visibility to On. \* \*\*Figure 12-6:\*\* Shift+click multiple layers to select them all. You can uncheck the box to deselect layers. \* \*\*Figure 12-7:\*\* Click the eye icon next to an image layer to add a new layer of the same image. This helps you to work through the process without worrying about deleting your work. \* \*\*Figure 12-8:\*\* Press Ctrl+Backspace to delete all selected layers. You cannot delete the background or the final image layers, so be sure not to include them.

You can also work with layers in Photoshop through the Layers panel. Photoshop has the capability to open more than one image file at a time, so you can work on the image of a digital camera and compare your adjustments to the original photo if you so desire.

You can also work with layers in layers by saving an image with a specific name and then opening it to work on it later. \* \*\*Figure 12-9:\*\* To open an image, click it from the list of images in Bridge. To continue working on an image, click it from the image window. The Layers panel in Photoshop allows you to view your images in layers. Some prefer to see their images in a single image window while working on them in Photoshop. Others prefer to keep their images in multiple image files, all open in the same file

**Photoshop 2021 (Version 22.1.1) Crack + Torrent**

Before we begin, let's give a shout-out to Steve. He is the person responsible for the creation of this overview and is the subject of that overview. Many thanks to Steve for his services! So, you

### want to know more about Photoshop Elements? Read on! What is Photoshop Elements? Well, first things first: Photoshop Elements is a "lighter" version of Photoshop. But is a simple way of saying that it is aimed at the average user. It is advertised as being "the perfect photo editor for everyone". Is it as good as Photoshop? Well, it is pretty good. It has a lot of features and is very easy to use. It is not a fullfledged professional version of the program, but it is perfectly adequate for most of the tasks that Photoshop is wellknown for. It is intended as a replacement for the program that we used to know as Photoshop. Before, Photoshop was licensed with a monthly fee and at the same time the rights to software development were handled by Adobe. Since the year 2005, the noncommercial version of Photoshop

## Elements has been available for a onetime charge. Over the years, the product has been updated and more and more features have been added to the program. It is now a perfect tool for almost any kind of image editing you could dream of. It may not have all the features of the full version of Photoshop, but it has everything that you could possibly need. Photoshop Elements is available in both Mac and Windows versions of the software. Photoshop Elements 2018 Photoshop Elements 2018 is the latest edition of the program. The program has become much more customizable and user friendly than older versions. The interface has also been made very intuitive. The more recent version was released with a brand new feature: the Instant Fix filter. This filter can instantly deal with most of the common problems

## that occur with images. It works pretty well and it is quite rare to encounter problems with it. That being said, it has some very useful options. Let's have a look at how it works and how you can use it effectively. Installing Photoshop Elements 2018 First things first: if you have not already done so, download and install the newest version of Photoshop Elements. Connect the machine that you wish to use as a development station to the Internet. Open the package of 388ed7b0c7

many times the Vikings of the late period witnessed such outbreaks. Even today in most European countries, local inter-ethnic conflicts persist to a large extent. The haafn was dissolved in 1156, at which time a large share of the population was Chagatai Khan, grandson of Chingiz Khan. The population of Toquz Oda, consisting of 60,000 to 80,000 people, revolted against the new regime, and Chingiz Khan subsequently led a military campaign against them. However, the main focus of Chingiz's attack was the Oirats, whose fortress at Urgench (modern Ordu, Turkey) he besieged and captured. The whole territory in the north, west and northwest of the Volga river was overrun by Chingiz during his years as khan. The

Toluid Civil War (1107–1123) Rise of the Kipchak Khans The Uighurs (Hui or Huiya) were the major khanates and rival political entities during this period. In 1107, Ogedai Khan was killed during a military campaign against the Kipchaks and Mörön Temür Khan was elected as the new khan. Mööron Temür Khan extended Chingiz Khan's influence north of the Volga, and the Uighurs captured Norilsk in 1123. Reformation of the caliphate The Uighurs and Khitans defeated two Arab armies sent against the Eastern Roman Empire, killing 40,000 Turks and 5,000 Arabs in 1098 and 1080 respectively. 13th century developments The Mongol conquest of Europe started in 1241, when Genghis Khan sent half a million men towards Europe in a 120-day campaign. Although the Mongol-Berke army of Genghis managed to take territory, the campaign

### ended in the loss of one-third of the Mongol army. The 1241 Treaty of Godesberg between Henry I, Holy Roman Emperor and Genghis Khan called for the Peace of Godesberg and a non-aggression pact. The subsequent larger 1245 Treaty of Ganzhou (also called the Peace of the Khans) laid the foundations for the establishment of the Mongol Empire and constituted the first international agreement in history. It was during these centuries that the Eurasian nomadic people, known to later generations as Mongols or Genghisids, spread out from central Asia throughout much of Asia

**What's New In?**

1. Field of the Invention The present invention relates to a method for fabricating a semiconductor device, and

# more particularly, to a method for fabricating a capacitor for a semiconductor device. 2. Description of the Prior Art Dynamic random access memory (DRAM) cell refers to a semiconductor memory which stores data through capacitance changes. A DRAM cell usually includes a source region, a drain region, a control gate, and a capacitor. As the dimensions of a DRAM cell decrease, the ability of the capacitor to retain stored data also

decreases. This is because a reduced capacitor area leads to a reduced electric field between a storage node of the capacitor and a cell plate. The decreased storage node capacitance results in a much higher possibility of charge leaking from the storage node of the capacitor to a storage node contact. In order to prevent charge leaking from the storage node of the capacitor, a

# storage node contact having a high dielectric constant and a large capacitance is required. A high dielectric constant material, like Ta2O5, is often adopted in the capacitor of the DRAM cell. However, in a conventional method for forming a Ta2O5 capacitor, one metal layer and two Ta2O5 layers are needed to form the storage node. The conventional process for forming a capacitor will be illustrated with reference to FIGS. 1A to 1C. FIGS. 1A to 1C are cross-sectional views showing a conventional method for fabricating a capacitor for a semiconductor device. Referring to FIG. 1A, a buffer oxide layer 12 is formed on a substrate 10. Then, a doped polysilicon layer 13 is formed on the buffer oxide layer 12. Thereafter, photoresist is patterned to expose the upper surface of the doped polysilicon

doped polysilicon layer 13 serves as a storage node and a cell plate of a capacitor. Referring to FIG. 1C, the doped polysilicon layer 13 is etched to form a storage node 14. After forming an insulating layer 15 on the resultant structure, a capacitor of a DRAM cell is formed. During the above process, the sidewalls of the storage node 14 are usually not sufficiently straight. As a result, the length of the storage node 14 is very short. Furthermore, the exposure of the doped polysilicon layer 13 affects the electrical properties of the capacitor, resulting

Windows 7, Windows 8, Windows 8.1 or Windows 10 Minimum 3 GB of available space for installation. Internet connection with minimum 2 MBPS download speed and 2 GB of available space for downloading. Processor Intel Pentium® 4 Core™ 2 Duo (AMD Athlon® x 2 5600+, Phenom II X3 720) RAM 2 GB of RAM (Windows Vista requires 2 GB RAM) Sound Card – Audio device such as Integrated Audio, Sound blaster Live! USB or DirectX compatible sound card

[https://www.nwu.ac.za/sites/www.nwu.ac.za/files/files/i-institutional-information/quickstats/NWU-](https://www.nwu.ac.za/sites/www.nwu.ac.za/files/files/i-institutional-information/quickstats/NWU-QuickStats-2020-2021.pdf)[QuickStats-2020-2021.pdf](https://www.nwu.ac.za/sites/www.nwu.ac.za/files/files/i-institutional-information/quickstats/NWU-QuickStats-2020-2021.pdf)

[https://www.fairhaven-ma.gov/sites/g/files/vyhlif7541/f/uploads/records\\_access-\\_retirement.pdf](https://www.fairhaven-ma.gov/sites/g/files/vyhlif7541/f/uploads/records_access-_retirement.pdf) [http://wolontariusz.com/advert/adobe-photoshop-2021-keygen-full-version-download-for-windows](http://wolontariusz.com/advert/adobe-photoshop-2021-keygen-full-version-download-for-windows-updated-2022/)[updated-2022/](http://wolontariusz.com/advert/adobe-photoshop-2021-keygen-full-version-download-for-windows-updated-2022/)

<https://www.tailormade-logistics.com/sites/default/files/webform/aleshe700.pdf> <http://findmallorca.com/adobe-photoshop-2021-version-22-4-3-mem-patch-download-pc-windows/> <https://malekrealty.org/photoshop-cc-2014-license-key-full-win-mac/>

<https://trello.com/c/607dnSkq/165-adobe-photoshop-2021-version-224-crack-full-version-free> [https://www.cameraitacina.com/en/system/files/webform/feedback/adobe-photoshop-cs6\\_9.pdf](https://www.cameraitacina.com/en/system/files/webform/feedback/adobe-photoshop-cs6_9.pdf) <https://www.5280homes.com/photoshop-cs5-product-key-license-key-free-3264bit-2022/> <https://www.newportcyclespeedway.co.uk/advert/photoshop-cc-activation-product-key/> <https://www.spasvseyarusi.ru/advert/adobe-photoshop-cs4-full-product-key-download-2022/> [https://wanoengineeringsystems.com/adobe-photoshop-2022-crack-incl-product-key-win-](https://wanoengineeringsystems.com/adobe-photoshop-2022-crack-incl-product-key-win-mac-2022-new/) [mac-2022-new/](https://wanoengineeringsystems.com/adobe-photoshop-2022-crack-incl-product-key-win-mac-2022-new/)

<https://ciagadgets.com/2022/07/05/adobe-photoshop-2022-version-23-0-1/>

[https://www.shirley-](https://www.shirley-ma.gov/sites/g/files/vyhlif5001/f/uploads/corrected_curbside_collection_schedule_2018-19.pdf)

[ma.gov/sites/g/files/vyhlif5001/f/uploads/corrected\\_curbside\\_collection\\_schedule\\_2018-19.pdf](https://www.shirley-ma.gov/sites/g/files/vyhlif5001/f/uploads/corrected_curbside_collection_schedule_2018-19.pdf) https://www.fairhavenni.org/sites/g/files/vyhlif4411/f/uploads/boat\_ramp\_application\_and\_guidelines. [pdf](https://www.fairhavennj.org/sites/g/files/vyhlif4411/f/uploads/boat_ramp_application_and_guidelines.pdf)

[https://wakelet.com/wake/88WWpLi\\_pNHOVCnh4gTbc](https://wakelet.com/wake/88WWpLi_pNHOVCnh4gTbc)

[http://teignvalleypedalbashers.co.uk/advert/photoshop-cc-crack-with-serial-number-mac](http://teignvalleypedalbashers.co.uk/advert/photoshop-cc-crack-with-serial-number-mac-win-2022-latest)[win-2022-latest](http://teignvalleypedalbashers.co.uk/advert/photoshop-cc-crack-with-serial-number-mac-win-2022-latest)

[https://upiniun.com/wp-content/uploads/2022/07/Photoshop\\_2022\\_Version\\_2311.pdf](https://upiniun.com/wp-content/uploads/2022/07/Photoshop_2022_Version_2311.pdf)

[https://sagitmymindasset.com/mindset/photoshop-cs3-mem-patch-with-full-keygen-download](https://sagitmymindasset.com/mindset/photoshop-cs3-mem-patch-with-full-keygen-download-latest-2022/)[latest-2022/](https://sagitmymindasset.com/mindset/photoshop-cs3-mem-patch-with-full-keygen-download-latest-2022/)

<https://www.lfl.mu/system/files/webform/private/photoshop-2021-version-2201.pdf>

[https://richard-wagner-werkstatt.com/2022/07/05/adobe-photoshop-cc-crack-with-serial-number](https://richard-wagner-werkstatt.com/2022/07/05/adobe-photoshop-cc-crack-with-serial-number-keygen-for-lifetime-free-download-win-mac-2022/)[keygen-for-lifetime-free-download-win-mac-2022/](https://richard-wagner-werkstatt.com/2022/07/05/adobe-photoshop-cc-crack-with-serial-number-keygen-for-lifetime-free-download-win-mac-2022/)

<https://www.2el3byazici.com/photoshop-2021-version-22-2-install-crack-license-keygen-latest-2022/> [https://www.bg-frohheim.ch/bruederhofweg/advert/adobe-photoshop-2021-version-22-0-0-crack-with](https://www.bg-frohheim.ch/bruederhofweg/advert/adobe-photoshop-2021-version-22-0-0-crack-with-serial-number/)[serial-number/](https://www.bg-frohheim.ch/bruederhofweg/advert/adobe-photoshop-2021-version-22-0-0-crack-with-serial-number/)

<https://www.plori-sifnos.gr/photoshop-2021-version-22-1-1-hack-2022/> <http://tlcme.org/?p=9275>

[https://agronomie.info/wp-content/uploads/2022/07/Adobe\\_Photoshop\\_CC\\_2018-1.pdf](https://agronomie.info/wp-content/uploads/2022/07/Adobe_Photoshop_CC_2018-1.pdf) [http://dottoriitaliani.it/ultime-notizie/senza-categoria/adobe-photoshop-cc-2018-version-19-crack-with](http://dottoriitaliani.it/ultime-notizie/senza-categoria/adobe-photoshop-cc-2018-version-19-crack-with-serial-number-with-serial-key-download-macwin/)[serial-number-with-serial-key-download-macwin/](http://dottoriitaliani.it/ultime-notizie/senza-categoria/adobe-photoshop-cc-2018-version-19-crack-with-serial-number-with-serial-key-download-macwin/)

<https://topnotchjobboard.com/system/files/webform/resume/phymar911.pdf>

<https://uwaterloo.ca/institutional-analysis-planning/system/files/webform/vyanfab784.pdf>

[https://realtorstrust.com/wp-content/uploads/2022/07/Adobe\\_Photoshop\\_2021\\_Version\\_225.pdf](https://realtorstrust.com/wp-content/uploads/2022/07/Adobe_Photoshop_2021_Version_225.pdf)